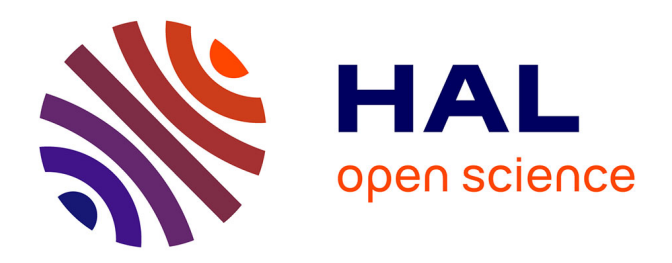

### **Outils numériques et accessibilité**

Christine Calcei, Marianne Chazal, Véronique Jamet, Émilie Leromain, Marie Martinenghi, Julie Roussel, Myriam Vermot, Élisabeth von Samson

#### **To cite this version:**

Christine Calcei, Marianne Chazal, Véronique Jamet, Émilie Leromain, Marie Martinenghi, et al.. Outils numériques et accessibilité : tests et recommandations d'utilisation. 2024. hal-04526011

### **HAL Id: hal-04526011 <https://hal.science/hal-04526011>**

Preprint submitted on 29 Mar 2024

**HAL** is a multi-disciplinary open access archive for the deposit and dissemination of scientific research documents, whether they are published or not. The documents may come from teaching and research institutions in France or abroad, or from public or private research centers.

L'archive ouverte pluridisciplinaire **HAL**, est destinée au dépôt et à la diffusion de documents scientifiques de niveau recherche, publiés ou non, émanant des établissements d'enseignement et de recherche français ou étrangers, des laboratoires publics ou privés.

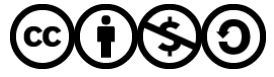

[Distributed under a Creative Commons Attribution - NonCommercial - ShareAlike 4.0 International](http://creativecommons.org/licenses/by-nc-sa/4.0/) [License](http://creativecommons.org/licenses/by-nc-sa/4.0/)

# Outils numériques et accessibilité

## Tests et recommandations d'utilisation

Christine Calcei, Marianne Chazal, Véronique Jamet, Émilie Leromain, Marie Martinenghi, Julie Roussel, Myriam Vermot, Élisabeth von Samson

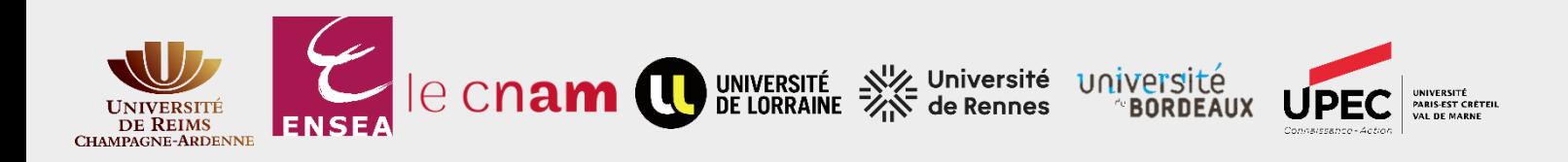

## Contexte

Ce document a pour origine des échanges sur la liste de diffusion **[competencesinformationnelles@groupes.renater.fr](mailto:competencesinformationnelles@groupes.renater.fr)** concernant l'accessibilité et l'adaptation des supports de formation pour les personnes en situation d'handicap. L'ampleur des discussions a abouti à la création d'une liste de diffusion dédiée (**[accessibilitenumerique@groupes.renater.fr](mailto:accessibilitenumerique@groupes.renater.fr)**), ainsi qu'à la mise en place de plusieurs groupes de travail afin d'évaluer l'accessibilité de différents types de supports qui peuvent être utilisés en formation (PowerPoint, outils numériques etc).

Un groupe de 8 personnes (7 personnels des bibliothèques et 1 doctorante en sciences de l'information et communication) provenant de 7 établissements différents s'est chargé des outils numériques et a travaillé ensemble entre mai 2023 et mars 2024 pour produire ce document.

Une mise à jour du document est prévue deux fois par an.

## Introduction

Plusieurs outils numériques ont été testés au regard de différents handicaps et en particulier les déficiences visuelles ou les DYS.

Ce document a pour but de lister les **avantages**, mais aussi **les points de vigilance** pour chacun d'entre eux et de faire **des recommandations d'utilisation**.

Les membres du groupe de travail ne sont pas des professionnels de l'accessibilité. Les remarques et les points soulevés le sont suite à des tests côté utilisateur. L'intégralité des paramètres de chaque outil n'a donc pas pu être vérifiée.

> Ont fait l'objet de tests, les outils suivants : Moodle Scenarii **Genially** Canva Wooclap Teams Zoom

## Moodle

Plateforme LMS (Learning Management System). Permet de créer des cours en ligne. Plateforme la plus utilisée dans l'enseignement supérieur français. Tests réalisés sur la version 4.0 de Moodle entre septembre et novembre 2023.

### Points positifs

- Police sans serif adaptée aux troubles DYS.
- Texte non justifié adapté aux troubles DYS.
- Texte alternatif possible pour les images.
- Possible de vérifier l'accessibilité.
- Possible de varier ou doubler les types de support.

### Points de vigilance

- Texte alternatif pour les images limité à 125 caractères.
- Toutes les activités ne sont pas accessibles (par exemple : le « glisserdéposer » n'est pas adapté pour l'usage d'un lecteur d'écran).
- H5P n'est pas adapté aux lecteurs d'écran.

### Recommandations

- Proposer l'intégralité du contenu du module sous la forme de document texte : permet à l'usager de le modifier et de l'adapter.
- Essayer de tester son cours en amont avec un lecteur d'écran pour en vérifier l'accessibilité.

## Scenarii

Suite logicielle pour la création de documents multimédia. Libre.

Tests réalisés sur la version éditoriale Opale 4 entre janvier et mars 2023.

### Points positifs

- Possibilité d'intégrer des sous-titres ou une transcription des contenus vidéo dans le module « Webmedia ».
- Texte alternatif ou descriptif pour les images.
- Utilisation du balisage avec le module « Optim » pour indiquer le sens de l'information avec un lecteur d'écran.
- Possibilité d'indiquer les métadonnées dans le module « Optim » pour faciliter la compréhension de la ressource.
- Utilisation de « balises pédagogiques » dans le module « Opale » pour hiérarchiser le contenu, et identifier clairement le sens de l'information apportée.

### Point de vigilance

Prise en main difficile et peu intuitive.

### Recommandation

Se former au préalable aux différents outils proposés pour pouvoir les exploiter au mieux.

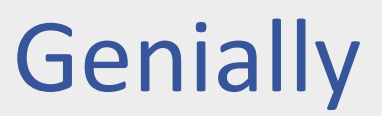

Plateforme de création de contenus interactifs. Version gratuite et payante. Tests réalisés en 2023.

### Points positifs

- Texte alternatif pour la plupart des éléments visuels (125 caractères).
- Descriptif possible pour les éléments interactifs (125 caractères).
- Possibilité de naviguer avec un clavier.
- Possibilité de hiérarchiser l'information pour faciliter la lecture avec un lecteur d'écran (avec le mode designer).
- Possible d'ajouter de l'audio par slide.

### Points de vigilance

- Flèches directionnelles et images non lues dans le mode « présentation ».
- Lecture ligne à ligne (attention aux tableaux comparatifs).
- Pas de lecture des boutons interactifs dans une infographie verticale ou dans les quizz.
- Intégralité des éléments graphiques, même décoratifs lus par un lecteur d'écran (risque de parasitage).
- Par défaut, ordre de lecture des éléments défini par l'ordre d'insertion (du dernier au premier ajouté).

### Recommandations

- Activer l'option « Accessibilité » pour décrire les éléments interactifs.
- Utiliser le « Mode Designer » pour nommer et visualiser l'ordre de vos différents contenus.

## Canva

Plateforme de création de contenus physiques ou numériques. Version gratuite et payante.

Tests réalisés en 2023.

### Points positifs

- Possibilité de vérifier l'accessibilité du design.
- Possibilité d'activer les sous-titres pour les vidéos.
- Texte alternatif pour les images et les éléments.
- Possible de régler la durée d'affichage des éléments.
- Possible de faire remonter à leur support, les problèmes d'accessibilité rencontrés.
- Possible d'avoir de l'audio par slide.

### Point de vigilance

Bien adapté pour les handicaps cognitifs, moins pour les handicaps visuels.

### Recommandation

Penser à activer l'accessibilité du design pour vérifier les différents éléments de son contenu.

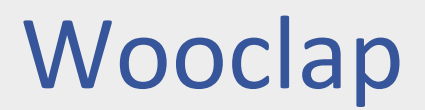

Plateforme pour des votes interactifs. Version gratuite et payante. Tests réalisés en 2023.

### Points positifs

- Certifié WCAG et JISC.
- Texte alternatif pour les images et les vidéos.
- Interface côté participant présentée comme adaptée aux lecteurs d'écran.

### Points de vigilance

- Pour un questionnaire à choix multiples lu avec un lecteur d'écran, il n'est pas précisé si une réponse est sélectionnée ou non.
- En cas de bonnes réponses, le lecteur d'écran lira l'intégralité des propositions sans distinguer les bonnes des mauvaises (cela peut porter à confusion pour l'usager).
- Activités portant sur des images peu appropriées à un public déficient visuel.

### Recommandation

À privilégier dans une séance synchrone afin de pouvoir accompagner les usagers au besoin.

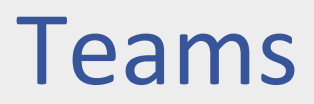

Application de communication collaborative. Application propriétaire et payante (Microsoft). Tests réalisés en 2023 sur la version Teams Pro 23335.232.2637.4844.

### Points positifs

- Possibilité d'activer les sous-titres pendant les visioconférences.
- Possibilité d'identifier des personnes comme signeurs et de les afficher en priorité sur l'écran pour qu'ils soient visibles des malentendants ou des sourds.

### Point de vigilance

Besoin d'anticiper les aménagements pour l'accessibilité en amont des réunions.

### Recommandation

Anticiper les besoins en accessibilité des personnes : transmettre les présentations en avance ; veiller à ce que les personnes soient dans un lieu suffisamment éclairé pour être correctement visibles etc.

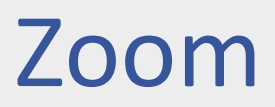

Application de communication collaborative. Application propriétaire et payante (Zoom Vidéo).

Tests réalisés sur la version 5.9.0 en janvier 2024.

### Points positifs

- Possibilité d'activer des sous-titres automatiques avant les visioconférences (Profil  $\rightarrow$  fonctions avancées  $\rightarrow$  En réunion (avancé)  $\rightarrow$ autoriser les utilisateurs à activer les sous-titres automatiques).
- Possibilité d'avoir des sous-titres manuels.
- Possibilité pour les participants de paramétrer les sous-titres (taille/couleur).
- Possibilité pour les participants d'estomper la vidéo quand il y a des images clignotantes ou avec des motifs (rayures).

### Point de vigilance

Penser à activer les fonctions d'accessibilité avant la visioconférence.

### Recommandation

Anticiper les besoins en accessibilité des personnes : transmettre les présentations en avance ; veiller à ce que les personnes soient dans un lieu suffisamment éclairé pour être correctement visibles etc.

## Conclusion

Aucun outil ne semble pouvoir proposer un contenu accessible tenant compte de l'ensemble des handicaps possibles.

Néanmoins, voici quelques points d'attention pour améliorer l'accessibilité de ses contenus numériques :

- Privilégier une **police sans serif**.
- Veiller aux **contrastes des couleurs**.
- Vérifier la bonne **structuration des pages** et avoir une **hiérarchie des titres cohérente**.
- Proposer ses contenus dans un **format doc, odt ou docx** afin de permettre à l'usager de le modifier à sa convenance.
- Ajouter un **texte alternatif** ou préciser le **caractère décoratif** d'une image.

## Quelques outils

- **Contrast Finder ou Colour Contrast Analyser** : pour vérifier en ligne le contraste des couleurs.
- **DysVocal** : logiciel d'aide à la lecture et l'écriture pour dyslexie et dyspraxie.
- **HeadingsMap** : extension pour vérifier la structure d'un document et la hiérarchie des titres.
- **Luciole** : police adaptée pour les malvoyants.
- **NVDA** : lecteur d'écran libre et gratuit permettant une synthèse vocale ou une transcription braille du contenu de l'écran.
- **OpenDyslexic** :
	- <sup>o</sup> police open source et gratuite adaptée pour les personnes DYS.
	- <sup>o</sup> extension de navigateur convertissant les textes des pages web en police OpenDyslexic.